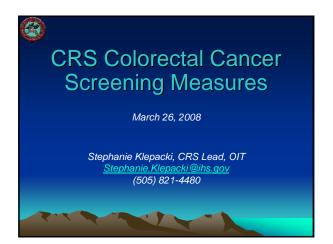

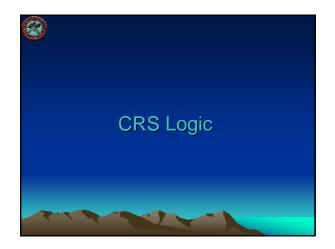

# **CRS GPRA Denominator**

- GPRA: <u>Active Clinical</u> patients <u>ages 51-80</u> without a documented history of colorectal cancer or total colectomy. Broken down by gender.
  - Patient must be at least 51 years old as of first day in the reporting period
- This denominator <u>is</u> reported for GPRA in the IHS Annual GPRA Performance Report

# CRS GPRA Denominator (cont'd)

#### - Active Clinical defined as

- Must be Indian/Alaska Native, based on Beneficiary classification 01, and
- Must reside in a community specified in the site's GPRA community taxonomy, and
- Must be alive on last day of Report Period, and
- Must have two visits to defined medical clinics in the past 3 years. One of those visits must to be any of the following: 01 General, 06 Diabetic, 10 GYN, 12 Immunization, 13 Internal Med, 16 Obstetrics, 20 Pediatrics, 24 Well Child, 28 Family Practice, 57 EPSDT, 70 Women's Health, 80 Urgent, 89 Evening. Second visit may be to larger list of clinics (see CRS User Manual)

### Other CRS Denominator (Non-GPRA)

- <u>User Population</u> patients <u>ages 51-80</u> without a documented history of colorectal cancer or total colectomy. Broken down by gender.
  - User Population defined as
    - Must reside in a community specified in the site's GPRA community taxonomy and
    - community taxonomy, andMust be alive on last day of Report Period, and
    - Must have one visit to any clinic in the past 3 years
- This denominator is only included in the Selected Measures (Local) Reports and is <u>not</u> reported for GPRA in the Annual GPRA Performance Report

1

# **Denominator Exclusion Logic**

- Patients with a documented history or colorectal cancer or total colectomy
  - Colorectal Cancer: Any of the following documented ever: POV 153.\*, 154.0, 154.1, 197.5, V10.05; CPT G0213-G0215, G0231
  - Total Colectomy: Any of the following documented ever: CPT 44150-44151, 44152 (old code), 44153 (old code), 44155-44158, 44210-44212; V Procedure 45.8
- NOTE: Logic reflects changes that were made in CRS 8.0, estimated to be released the end of March 2008

# **CRS** Numerators

- GPRA Numerator
  - Patients who have had ANY CRC screening, defined as any of the following:
    - Fecal Occult Blood test (FOBT) during the Report period
    - Flexible sigmoidoscopy or double contrast barium enema (DCBE) in the past 5 years
    - Colonoscopy in the past 10 years
    - Documented refusal in the past year
- This numerator is reported in the Annual GPRA

27

#### Performance Report

#### Other CRS Numerators (Non-GPRA)

- Non-GPRA Numerators
  - Documented refusal in past year
  - FOBT during the Report Period
  - Flexible sigmoidoscopy or DCBE in the past 5 years or a colonoscopy in the past 10 years
  - Flexible sigmoidoscopy in the past 5 years or a colonoscopy in the past 10 years
  - Flexible sigmoidoscopy and DCBE in the past 5 years or a colonoscopy in the past 10 years
- These numerators are only included in the Selected Measures (Local) Reports and are <u>not</u> reported for GPRA in the Annual GPRA Performance Report

17

# CRS 2008 GPRA Measure

- All Active Clinical patients ages 51-80 without a documented history of colorectal cancer or total colectomy, who have had ANY CRC screening, defined as any of the following:
  - Fecal Occult Blood test during the report periodFlexible sigmoidoscopy or double contrast barium
  - enema in the past 5 years
  - Colonoscopy in the past 10 years
  - Documented refusal in the past year

### What Counts as Screening?

- The most recent of any of the following:
  - Fecal Occult Blood lab test (FOBT) during the report period
  - Flexible sigmoidoscopy in the past 5 years
  - Double contrast barium enema in the past 5 years
  - Colonoscopy in the past 10 years
  - Refusal within the past year

# Which Codes does CRS Count for Screening?

- Fecal Occult Blood lab test (FOBT) Any of the following <u>during the report period</u>:
  - CPT: 82270, 82274, 89205 (old code), G0107 (old code), G0328, G0394

17

- POV: V76.51 Colon screening
- Lab Test
  - LOINC Taxonomy: Any code included in BGP FOBT LOINC CODES
  - Site-populated Taxonomy: Any lab test included in BGP GPRA FOB TESTS

# Which Codes? (cont'd)

- Flexible Sigmoidoscopy Any of the following in the past 5 years:
  - V Procedure: 45.24, 45.42
  - CPT: 45330-45345, G0104
- DCBE Any of the following in the <u>past 5</u> years:
  - CPT or VRad: 74280

# Which Codes? (cont'd)

- Colonoscopy Any of the following in the past 10 years:
  - V Procedure: 45.22, 45.23, 45.25, 45.43

17

 CPT: 44388-44394, 44397, 45355, 45378-45387, 45391, 45392, 45325 (old), G0105, G0121.

# Which Codes? (cont'd) Patients with documented refusal in past year of any of the following FOBT Refusal V Lab Fecal Occult Blood test CPT code 82270, 82274, 89205 (old code), G0107 (old code), G0328, or G0394 Flexible Sigmoidoscopy Refusal V Procedure 45.24, 45.42 CPT 45330-45345, G0104 DCBE Refusal V Radiology CPT 74280 Colonoscopy Refusal V Procedure 45.22, 45.23, 45.25, 45.43 V CPT 44388-44394, 44397, 45355, 45378-45387, 45391, 45392, 45325 (old), G0105, or G0121

# GPRA Performance 2006-2008

- Established as GPRA measure in 2006, with target of establishing baseline.
- 2007 target of 22% was exceeded by 4%.
- 2008 target is 26% (maintain 2007 rate). Mid-year rate of 25% is on track to meet target.

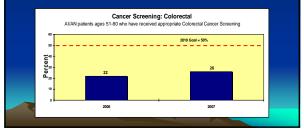

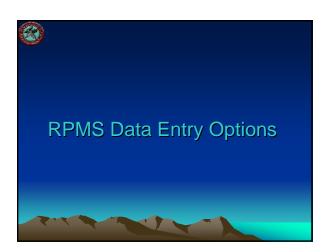

### RPMS Data Entry Options for Colorectal Cancer (CRC) Screening

- PCC
  - Colorectal cancer screening performed
  - Historical screening
  - Refusal of screening
- EHR
  - Historical screening
  - Refusal of screening
  - Orders (not counted as screening until performed)

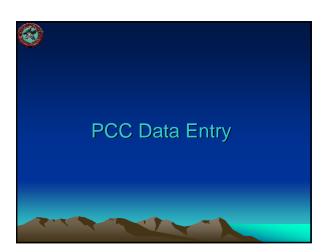

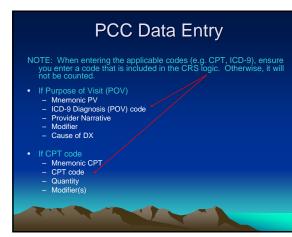

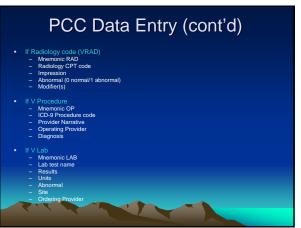

# PCC Data Entry (cont'd)

- If patient declined the screen (i.e. refusal) Memonic REF OPT, ICD OPERATION/PROCEDURE, or LAB (does not require all, just one during report period) OPT or ICD Procedure code or name of lab test refused Date Refused Providers Name Comment

•

- If patient has historical screening
   Mnemonic HBE, HCOL, HFOB, or HSIG (enter the appropriate code)
   Date of screening
   Location Type
   Location Type is Other, will need to enter additional information for the
   outside location's name)
   Provider Narrative

1

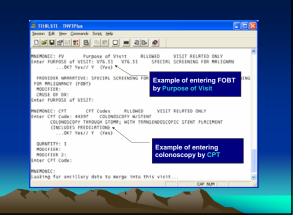

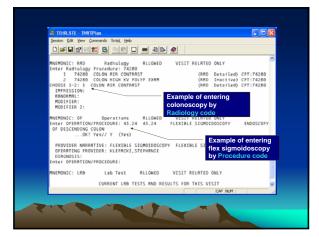

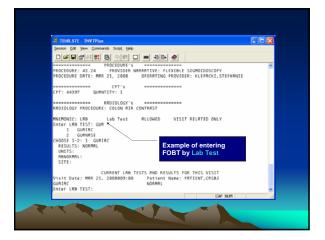

| TEHR_STE - TNVTPlus     Sersion Edit Vew Commands Script, Help                                                                                                    |                                          |
|----------------------------------------------------------------------------------------------------|------------------------------------------|
|                                                                                                    |                                          |
| Select PATIENT REFUSALS FOR SERVICE/NMI REFUSAL TYPE: CPT<br>Enter the CPT value: 44388 COLONOSCOPY<br>COLONOSCOPY THROUGH STOMA; DIRGNOSTIC, WITH OR WITHOUT<br>SPECIMEN(S) BY BRUSHIMO OR MASHING (SEPARATE PROCEDURE                                                                                                    |                                          |
|                                                                                                    | e of entering<br>scopy refusal<br>T code |
| MERNORIC: HEE HISTOFICE BAFILME ENERB ALLOHED N<br>ONC<br>Inter Date of Histofice L MARGUM ENIMA: 64/15/05 (JUN 15, 20<br>TYPE: 1/, 1 and TSCHERER<br>LOC, OF INCOURTE: TORNE ENERB<br>MISSING AFRICILE ENERB<br>2 MESCHERE NO REJUDIEROUT FILE/638<br>6 MISSING AFRICALE ENERB<br>2 MESCHERE NO REJUDIEROUT FILE/638<br>6 MISSING AFRICALE ENERB<br>1 ALBOUTER DISTORTION FILE<br>CODET 1-2: 2 MISSING AFRICALE ENERBILITY<br>ALBOUTER DISTORTION FILE<br>MISSING AFRICALE FOR NO<br>REJUDIEROUT FILE/CONTROL OF FILE<br>FILE FILE FILE FILE<br>FILE FILE FILE FILE FILE FILE<br>FILE FILE FILE FILE FILE FILE FILE<br>FILE FILE FILE FILE FILE FILE FILE<br>FILE FILE FILE FILE FILE FILE FILE FILE<br>FILE FILE FILE FILE FILE FILE FILE<br>FILE FILE FILE FILE FILE FILE FILE FILE | MESCALERO                                |
| Updating V CPT file                                                                                                    |                                          |
| QUENTITY: 1                                                                                                    |                                          |
|                                                                                                    | CAP NUM                                  |

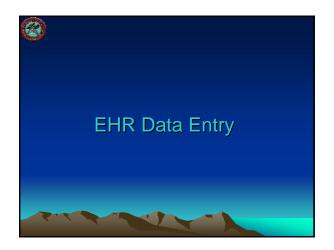

# EHR GUI Data Entry of Historical CRC Screening-Pick List Tab

- Historical Services section (normally on the SuperBill tab)
  - Select Radiology from the dropdown list
  - Click the Add button to the right of the list
  - From Pick List tab, select Barium Enema,
  - Colonoscopy, or FOBT (guaiac)
  - Enter date of screening (must be in the past) - Enter location type (IHS/Tribal Facility or Other). If IHS/Tribal Facility, choose the location by clicking the "..."
     button
  - Click Save button
  - Screening is now listed in this section

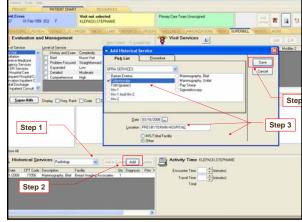

### EHR GUI Data Entry of Historical CRC Screening-Procedure Tab

- · Historical Services section (normally on the SuperBill tab)
  - Select Radiology from the dropdown list
  - Click the Add button to the right of the list
  - From Procedure tab, click the "..." button
  - Ensure the CPT lookup option is selected and enter the exact CPT code to search for. Select the code sets to search within. Click Search. Click OK to save the selected CPT code.
  - Enter date of screening (must be in the past)
    Enter location type (IHS/Tribal Facility or Other).

Screening is now listed in this section

- If IHS/Tribal Facility, choose the location by clicking the "..." button
- Click Save button

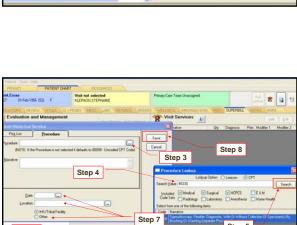

Step 5 Step 1 Ast Op Degrose . OPT Code Desception Facility 77056 Mannography Biat Bread In Step 6 Step 2 OK Caro Return Search Text as Nanative

# EHR GUI Data Entry of CRC Refusal

- Select Refusal from drop-down list - Click the Add Button to the right of the list
- At Enter Refusal window, for Refusal Type, select
  - Lab (for refusal of FOBT), or
  - Radiology Exam (for refusal of barium enema)
  - Currently refusals for colonoscopy and flexible sigmoidoscopy may not be entered in EHR GUI
- At Enter Refusal window, click "..." button to select the lab test or radiology exam. For lab, enter name of FOBT lab test. For Radiology, enter name of barium enema exam. Click Search. Click OK to select the lab test/radiology exam.
- Enter date of refusal
- Add comments, if desired
- Click Add Button
  Refusal is now listed in this section

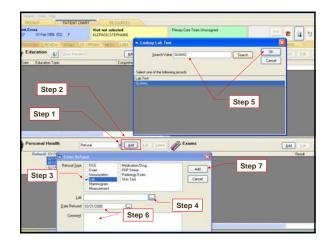

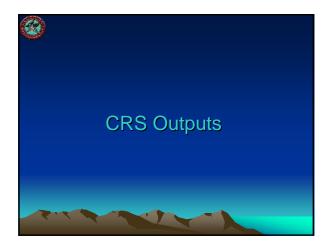

### Sample National GPRA Report (Report Text Section)

Denominator(s): GPRA Denominator: All Active Clinical patients ages 51-80 without a documented history of colorectal canzer or total colectomy.

MODUMENTS and the second second secon

9 This function of the Superior period. Superior set of the following: Constraint of the Depinding of the Superior period. Superior Superior Sup

Bernard Li past perci, J. (707). Refraid of V. Ush Feesl Occult Biod Refraids Li past perci, J. (707). Refraid of V. Ush Feesl Occult Biod Control (1997) 2. Firsthie Signed Sciences First Science 45:44, 45:47 (774 433)-45145, GOIVI 3. Double contextra Heart mersemin Herbard of V 45:23, 42:55, 45:43 or V OFT 45186-45194, 45197, 45156, 45376-45307, 451991, 45326, 45235 (solid) 0.707 45186-45194, 45197, 45156, 45376-45307, 451991, 45326, 45235 (solid) 0.707 45186-45194, 45197, 45156, 45376-45307, 451991, 4538, 45235 (solid) 0.707 45186-45194, 45197, 45156, 45376-45307, 45191, 4518, 4523 (solid) 0.707 45186-45194, 45197, 45156, 45376-45307, 45191, 4518, 45125 (solid) 0.707 45186-45194, 45197, 45156, 45376-45307, 45191, 4518, 45125 (solid) 0.7075 (solid) 0.7014, 45197, 45156, 45376-45307, 45191, 4518, 4518, 4518, 4518, 45197, 45197, 45156, 45176, 45197, 45191, 4518, 4518, 4518, 4518, 45187, 45197, 45186, 45197, 45197, 45186, 45187, 45197, 45187, 45197, 45187, 45197, 45187, 45197, 45187, 45197, 45187, 45197, 45187, 45197, 45187, 45197, 45187, 45187, 45197, 45187, 45197, 45187, 45197, 45187, 45197, 45187, 45197, 45187, 45197, 45187, 45197, 45187, 45197, 45187, 45197, 45187, 45197, 45187, 45187, 451

# Sample National GPRA Report (Tabular Section)

|                                                              | REPORT     | ٠   | PREV YR<br>PERIOD |      | CHG from<br>PREV TR 9 |     |      | CHG from<br>BASE % |
|--------------------------------------------------------------|------------|-----|-------------------|------|-----------------------|-----|------|--------------------|
| AC Pts 51-80 w/o<br>colorectal cancer or<br>colectomy (GPPA) | total<br>2 |     | 18                |      |                       | 153 |      |                    |
| <pre># w/ CRC screening (GPRA) A. # Refurals w/ % or</pre>   | 0          | 0.0 | 7                 | 38.9 | -30.9                 | 22  | 14.4 | -14.4              |
| Total CRC<br># w/FC8 test during                             | × 0        | 0.0 | 0                 | 0.0  | +0.0                  | 0   | 0.0  | +0.0               |
| Report period                                                | 0          | 0.0 | 0                 | 0.0  | +0.0                  | 0   | 0.0  | +0.0               |
|                                                              |            |     |                   |      |                       |     |      |                    |

# Sample Selected Measures (Local) Report (Tabular Section)

|                                                                | EPORT<br>ERIOD | 8    | PREV YR<br>PERIOD | 4    | CHO from<br>PREV YR 4 |     | 4    | CHG from<br>BASE 4 |  |
|----------------------------------------------------------------|----------------|------|-------------------|------|-----------------------|-----|------|--------------------|--|
| AC Pts 51-80 w/o<br>colorectal camper or t<br>colectomy (OPFA) | otal<br>278    |      | 162               |      |                       | 149 |      |                    |  |
| # w' CRC screening<br>(GPRA)<br>A. # Pefusais w' % of          | 54             | 19.4 | 46                | 25.3 | -5.9                  | 26  | 17.4 | +2.0               |  |
| Total CRC                                                      | 7              | 13.0 | 0                 | 0.0  | *13.0                 | 0   | 0.0  | *13.0              |  |
| # w/FOB test during<br>Report period                           | 12             | 4.3  | 12                | 6.6  | -2.3                  | 1   | 0.7  | +3.6               |  |
| # w/Flex Sig, DCHE,<br>or Colonoscopy                          | 40             | 14.4 | 37                | 20.3 | -5.9                  | 2.6 | 17.4 | -3.1               |  |
| # w/Flex Sig or<br>Colonoscopy                                 | 37             | 13.3 | 10                | 16.5 | -3.2                  | 19  | 12.0 | +0.6               |  |
| # w/Flex Sig 4 DCBE<br>or Colonoscopy                          | 33             | 11.9 | 27                | 14.8 | -3.0                  | 17  | 11.4 | +0.5               |  |
| Bale Active Clinical<br>51-00                                  | 13.4           |      | 63                |      |                       | 62  |      |                    |  |
| # w/ CRC acreening<br>A. # Refumin w/ b of                     | 25             | 18.7 | 10                | 21.7 | -3.0                  | 9   | 14.5 | +4.1               |  |
| Total CRC                                                      | 4              | 16.0 | 0                 | 0.0  | +16.0                 | 0   | 0.0  | +16.0              |  |
| # w/FOB test during<br>Report period                           | 5              | 3.7  | 4                 | 4.0  | -1.1                  | 0   | 0.0  | +3.7               |  |
| # w/Flex Sig, DCBE,<br>or Colonoscopy                          | 18             | 13.4 | 15                | 10.1 | -4.6                  | 9   | 14.5 | -1.1               |  |
| # w/Flex Sig or<br>Colonoscopy                                 | 17             | 12.7 | 14                | 16.9 | -4.2                  | 8   | 12.9 | -0.2               |  |
| # w/Flex Sig & DCBE<br>or Colonoscopy                          | 16             | 11.9 | 13                | 15.7 | -3.7                  | 8   | 12.9 | -1.0               |  |
|                                                                |                |      |                   |      |                       |     |      |                    |  |

# CRS Patient Lists for Colorectal **Cancer Screening Rates**

- National GPRA Report Patient Lists

   List of patients 51-80 with colorectal cancer screening or refusal in past year.
   List of patients 51-80 without colorectal cancer screening or refusal in past year.
- Selected Measures (Local) Report
  - Patient List List of patients 51-80 with CRC screening or refusal, if any.

17

# Sample Patient List (Selected Measures Report)

| PATIENT NAME   | RPN    | COMMUN  | IJSEX | YOR | DENOMINATOR | NUMERATOR                                                  |
|----------------|--------|---------|-------|-----|-------------|------------------------------------------------------------|
| PATIENT, CR3BJ | 900063 | COMM A  | 7     | 51  | UP, AC      | ref SIG cpt:05/07/07                                       |
| PATIENT, CRSBL | 900065 | CORE &  | 7     | 51  | UP, AC      |                                                            |
| PATIENT, CROME | 900342 | COME A  | 7     | 51  | UP, AC      |                                                            |
| PATIENT, CRSMQ | 900348 | COME A. | Ŧ     | 51  | UP          |                                                            |
| PATIENT, CRINK |        | COME A  |       | 51  | UP, AC      | COLO: COLO 45.23:12/18/03 BE: RAD BE:05/31/05              |
| PATIENT, CRSU  | 900020 | COME A  | 7     | 52  | UP          |                                                            |
| PATIENT, CRSBA | 900054 | COME A  | 7     | 52  | 0P          |                                                            |
| PATIENT, CR38D | 900057 | COME A  | 8     | 82  | UP          |                                                            |
| PATIENT, CROBE | 900058 | COMM A. | 8     | 52  | UP, AC      |                                                            |
| PATIENT, CR3BG | 900060 | COMM &  | 7     | 52  | UP, AC      |                                                            |
| PATIENT, CRESH | 900061 | COME A  | r     | 52  | UP, AC      |                                                            |
|                | 1      |         |       | r - |             | FOB: FOV V76.51:01/28/06 COLO: COLO 45.25:02/10/03 BE: RAD |
| PATIENT, CRSBI | 900062 | COME A  |       | 52  | UP, AC      | BE:04/26/06                                                |
| PATIENT, CRSBH | 900066 | COME A  | r     | 52  | UP, AC      |                                                            |
| PATIENT, CRING | 900364 |         |       | 52  | UP          |                                                            |
| PATIENT, CROME |        | COME 1  |       | 53  | ü₽          |                                                            |
| PATIENT, CROCP | 900096 | COME Y  | 7     | 87  | UP, AC      | COLOI COLO 45.23106/06/02 BE: RAD BE:06/08/03              |
|                | -      |         |       |     |             |                                                            |
|                |        |         |       |     |             |                                                            |
|                |        |         |       |     |             |                                                            |
|                | -      |         |       | _   |             |                                                            |
|                |        |         |       |     | 1           |                                                            |
|                |        |         |       |     |             |                                                            |

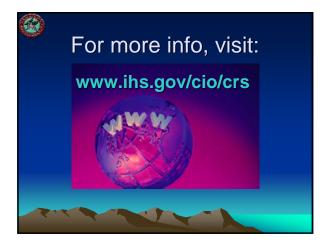

| GPRA & CRS Contacts      |                                                                       |                                              |  |  |  |  |  |
|--------------------------|-----------------------------------------------------------------------|----------------------------------------------|--|--|--|--|--|
| GPRA<br>Lead             | Francis Frazier FNP, MPH<br>(301) 443-4700                            | Francis.Frazier@ihs.gov                      |  |  |  |  |  |
| CRS<br>Clinical<br>Leads | Lisa Dolan-Branton<br>(301) 443-8680<br>Chris Lamer<br>(828) 497-9163 | Lisa.Dolan@ihs.gov<br>Chris.Lamer@ihs.gov    |  |  |  |  |  |
| CRS Lead                 | Stephanie Klepacki<br>(505) 821-4480                                  | Stephanie.Klepacki@ihs.gov                   |  |  |  |  |  |
| CRS<br>Analysts          | Amy Taylor<br>Michelle Irwin<br>(505) 248-8019                        | Amy.Taylor@ihs.gov<br>Michelle.Irwin@ihs.gov |  |  |  |  |  |
| Developer                | Lori Butcher<br>(520) 577-2146                                        | butcherla@aol.com                            |  |  |  |  |  |
|                          |                                                                       |                                              |  |  |  |  |  |